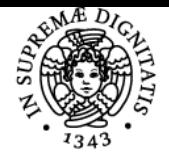

# **UNIVERSITÀ DI PISA METODI STATISTICI PER LE DECISIONI AZIENDALI**

## **BARBARA PACINI**

Anno accademico 2017/18

Codice 2012 182PP CFU 9

CdS SCIENZE DELLE PUBBLICHE AMMINISTRAZIONI

Moduli Settore/i Tipo Ore Docente/i METODI STATISTICI PER SECS-S/01 LE DECISIONI AZIENDALI

LEZIONI 63 63 BARBARA PACINI

## Obiettivi di apprendimento

#### **Conoscenze**

Obiettivo dell'insegnamento è mettere in grado lo studente di pensare ed agire razionalmente in un contesto decisionale (sia pubblico che privato), utilizzando appropriati metodi statistici.

Con l'introduzione di strumenti statistici avanzati (tecniche di campionamento, studio della relazione tra variabili, modelli statistici) si intende fornire agli studenti un bagaglio di competenze per affrontare la complessità di un problema, per conoscere la realtà circostante, per prendere decisioni (o supportare chi deve prenderne) tenendo conto della variabilità dei fenomeni e per agire in condizioni di incertezza.

## Modalità di verifica delle conoscenze

La verifica delle conoscenze si accerta al termine del corso con un esame finale, secondo le modalità indicate nello specifico campo.

#### Capacità

Al termine del corso, lo studente sarà in grado di identificare le fonti di dati appropriate, avrà sviluppato la capacità di organizzare e analizzare problemi complessi in termini statistici e potrà fornire supporto a decisioni attraverso l'analisi statistica.

#### Modalità di verifica delle capacità

In sede di esame finale sarà valutata la capacità di applicare i metodi statistici appresi durante l'insegnamento.

## **Comportamenti**

Lo studente potrà sviluppare la sensibilità al ragionamento statistico e alle problematiche connesse all'uso della statistica a fini decisionali.

#### Modalità di verifica dei comportamenti

Alcuni quesiti dell'esame finale sono finalizzati ad accertare la sensibilità al ragionamento statistico e alle problematiche generali connesse all'uso della statistica a fini decisionali.

#### Prerequisiti (conoscenze iniziali)

Elementi di base di statistica descrittiva e teoria della probabilità.

#### Programma (contenuti dell'insegnamento)

Il corso intende fornire agli studenti logiche e strumenti metodologici di base per il trattamento delle informazioni di interesse per enti pubblici e aziende private, in termini sia di raccolta che di analisi dei dati e utilizzo di modelli statistici. Durante il corso saranno trattati i seguenti argomenti: fonti di informazione statistica, tecniche di indagine campionaria, metodi e modelli statistici per lo studio di problematiche legate all'azienda (pubblica o privata), introduzione ai metodi di inferenza causale per la valutazione degli effetti delle politiche pubbliche.

## Bibliografia e materiale didattico

Testi di riferimento:

Agresti, B. Finlay, Metodi statistici di base e avanzati per le scienze sociali, Pearson Italia, 2012. Martini A., Mo Costabella L., Sisti M., Valutare gli effetti delle politiche pubbliche. Metodi e applicazioni al caso italiano. Formez, 2006. Pubblicazione non in vendita [\(http://costopa.formez.it/sites/all/files/Valutare%20gli%20effetti%20dellle%20politiche%20pubbliche.pdf](http://costopa.formez.it/sites/all/files/Valutare%20gli%20effetti%20dellle%20politiche%20pubbliche.pdf)). Il

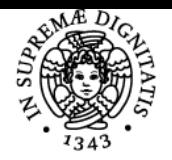

## **Sistema centralizzato di iscrizione agli esami** Programma

# UNIVERSITÀ DI PISA

dettaglio degli argomenti trattati e ulteriore materiale per la preparazione dell'esame (in aggiunta ai libri di testo) saranno messi a disposizione sulla piattaforma Moodle.

## Indicazioni per non frequentanti

Programma e bibliografia di riferimento sono gli stessi per studenti frequentanti e non frequentanti. Gli studenti frequentanti potranno scegliere di sostenere una parte di programma in modo alternativo (relazioni) alla prova scritta.

## Modalità d'esame

L'esame consiste di una prova scritta, contenente esercizi da risolvere e domande di teoria nella forma di test a risposta chiusa, e relativa discussione. Per la prova scritta è consentito il solo uso di calcolatrice e tavole statistiche. L'esame non è superato se non si raggiunge la sufficienza nella prova scritta (voto in trentesimi). I punteggi attribuiti a ciascun esercizio e domanda sono riportati nel testo di esame.

Pagina web del corso http://elearning.sp.unipi.it/

Ultimo aggiornamento 06/07/2017 08:11